Proceso

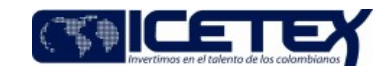

Gestión financiera

Gestión presupuesta

### Contenido

## 1. OBJETIVO

Realizar la solicitud y obtener la aprobación de las vigencias futuras de la entidad, con el fin de permitir que ésta cumpla sus objetivos misionales a través de compromisos que afecten el presupuesto de vigencias posteriores.

## 2. ALCANCE

Comprende desde el momento en el que se realiza la solicitud de aprobación de vigencias futuras, por parte del ordenador del gasto hasta el seguimiento y control de CCVF sin comprometer, por parte del Coordinador del Grupo de presupuesto.

# 3. DEFINICIONES

- Aplicativo financiero: Sistema de información, modular e integrado, para la gestión presupuestal, tesoral y contable. Permite la operación integrada en línea y tiempo real de las diversas áreas funcionales. Compuesto por un conjunto de aplicaciones paramétricas que soportan el funcionamiento de los diferentes frentes operacionales, con un manejo eficiente e integrado de la información que se genera en procesos financieros y de administración de recursos físicos.
- Certificado de Disponibilidad Presupuestal (CDP): Es un documento expedido por el Coordinador del Grupo de Presupuesto o por quien haga sus veces, con el cual se garantiza la existencia de apropiación presupuestal disponible y libre de afectación previamente a la asunción de compromisos con cargo al presupuesto de la respectiva vigencia fiscal. Este documento afecta preliminarmente el presupuesto de gastos y de inversión mientras se perfecciona el compromiso de conformidad con el Estatuto de presupuesto.
- Vigencias Futuras: Son autorizaciones para que las entidades puedan asumir compromisos que afecten presupuestos de vigencias fiscales futuras. Su objetivo es garantizar que los compromisos que se vayan a adquirir cuenten con las asignaciones presupuestales correspondientes para el cumplimiento de las obligaciones derivadas de los mismos.
- Rubro Presupuestal: Representa cada uno de los ítems o conceptos en que se divide funcionalmente el presupuesto de la Entidad, caracterizado por corresponder a un concepto específico de ingreso o a un objeto de gasto.
- Presupuesto Anual: Es el instrumento de planificación y gestión de corto plazo que contiene los estimativos de ingresos y gastos requeridos para la respectiva vigencia  $\bullet$ fiscal, con el fin de garantizar el funcionamiento normal de la entidad y el cumplimiento de los objetivos y las metas previstas.

# **4. CONDICIONES GENERALES**

- Este procedimiento se rige por el Estatuto de Presupuesto del ICETEX.
- Las obligaciones que cubran más de una vigencia fiscal necesitarán autorización de Junta Directiva para comprometer vigencias futuras o del presidente para vigencias futuras con cargo al cupo autorizado por la Junta Directiva a este.
- El anterior requisito será igualmente necesario en caso de la adición, prórroga o reajuste de contratos celebrados, siempre y cuando cubran más de una vigencia fiscal.
- Las necesidades que impliquen una solicitud de vigencia futura deberán estar incluidas previamente en el Plan Anual de Adquisiciones.
- Toda solicitud de vigencia futura deberá presentar justificación por escrito o estudio técnico y formato de solicitud diligenciado y firmado por el ordenador del gasto.

# 5. DESCRIPCIÓN

#### 5.1. DIAGRAMA DE FLUJO

(No aplica)

# **5.2. ACTIVIDADES**

Responsable del área / Áreas Ejecutoras

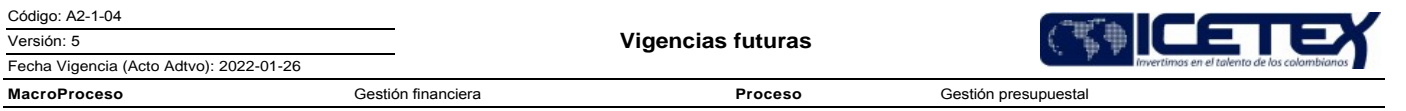

5.2.1. Elabora la justificación económica o estudio técnico en el formato "Solicitud de constitución de vigencias futuras" (F53) según sea el caso, donde especifique las razones por las cuales se requiere asumir compromisos que afectan varias vigencias fiscales y envía a la Oficina Asesora de Planeación.

En el evento que el compromiso a adquirir requiera recursos de la vigencia en curso, el ordenador del gasto debe solicitar al Grupo de Presupuesto la expedición del Certificado de Disponibilidad Presupuestal que garantice dichos recursos.

#### Analista / Asesor Oficina Asesora de Planeación

5.2.2. Recibe la documentación, verifica, analiza la justificación y/o estudio técnico y envía al Jefe de la Oficina Asesora de Planeación y Vicepresidente Financiero para que emitan la viabilidad.

- Si no es viable o hay inconsistencia en la información suministrada, devuelve al área que presenta la solicitud.
- Si es viable remite al Jefe de la Oficina Asesora de Planeación mediante correo electrónico o los demás canales dispuestos por la entidad.

#### Jefe Oficina Asesora de Planeación/Oficina asesora de planeación

5.2.3. Firma en el campo respectivo el formato "Solicitud de constitución de vigencias futuras" (F53) y devuelve al analista / asesor de la Oficina Asesora de Planeación para que remita al Vicepresidente Financiero para su validación y firma.

#### Analista 4 / Oficina Asesora de Planeación

5.2.4. Remite la solicitud mediante correo electrónico o los demás canales dispuestos por la entidad el Formato F53, para validación y firma del Vicepresidente Financiero.

#### Vicepresidente Financiero/ Vicepresidencia Financiera

5.2.5. Recibe el formato F53 y lo remite al Coordinador del Grupo de Presupuesto para su validación y visto bueno.

### Coordinador del Grupo de presupuesto/Vicepresidencia Financiera

5.2.6. Revisa la información registrada en el formato F53.

- Si no es correcta la información, devuelve mediante correo electrónico o los demás canales dispuestos por la entidad a la Oficina Asesora de Planeación con copia al Vicepresidente Financiero.
- Si es correcta, envía con su VoBo al Vicepresidente Financiero para firma.

### Vicepresidente Financiero/ Vicepresidencia Financiera

5.2.7. Firma el Formato F53, y lo remite al Analista / asesor de la Oficina Asesora de Planeación.

#### Analista / Asesor Oficina Asesora de Planeación

5.2.8. Remite el Formato F53 firmado al área solicitante.

#### Responsable del área / Áreas Ejecutoras

- 52.9. Recibe el formato firmado por el Vicepresidente Financiero y el Jefe de la Oficina Asesora de Planeación, y solicita autorización al presidente o a Secretaría General sea incluida la solicitud de constitución de Vigencias Futuras dentro de los puntos de Pre-Junta, según aplique, adjuntando el estudio técnico, el proyecto de acuerdo que se pondrán a consideración de la Junta y el Certificado de Disponibilidad Presupuestal, para los casos que aplique.
	- Si la vigencia futura es aplicable para el cupo autorizado por la Junta Directiva al Presidente lo remite a este todos los documentos para que con fundamento en la información recibida mediante acto administrativo autorice las vigencias futuras y continua con el numeral 5.2.12
	- Si la vigencia no es aplicable a cupo autorizado por parte de la Junta Directiva al Presidente continua con el numeral 5.2.10

### Presidente / Pre-Junta

5.2.10. Analiza la solicitud de vigencias futuras y define si la solicitud es incluida en el orden del día de la junta directiva.

Si se aprueba continúa con la actividad 5.2.11, en caso contrario finaliza el procedimiento.

### Junta Directiva

5.2.11. Analiza y aprueba la solicitud de vigencias futuras presentada.

- · Si aprueba, continua con la actividad 5.2.12.
- · Si no aprueba la solicitud, finaliza el procedimiento.

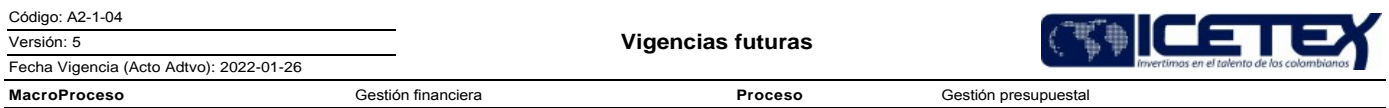

- $\bullet$ En caso de aprobación con el trámite de acuerdo, continúa con la actividad 5.2.12.
- $\bullet$ En caso de no aprobación de los cambios sobre el acuerdo, finaliza el procedimiento.

### Secretario General /Secretaría General

5.2.12. Radica con un número consecutivo, publica y comunica el Acuerdo por medio de correo electrónico a todas las áreas interesadas.

# Responsable del área / Áreas Ejecutoras

5.2.12. Solicita al Coordinador del Grupo de Presupuesto el Certificado de cupo autorizado de vigencias futuras con sustento en el Acuerdo de Junta Directiva.

#### Coordinador / Grupo de Presupuesto

5.2.13. Expide el certificado de cupo autorizado de vigencias futuras y lo remite al área solicitante.

- 5.2.14. Periódicamente realiza la revisión del estado de CCVF por áreas y envía Base de datos con la información correspondiente a los ordenadores de gasto y/o supervisores de contratos.
- 5.2.15. Realiza seguimiento al uso del CCVF y finaliza el procedimiento.

# **6. SEGUIMIENTO Y CONTROL**

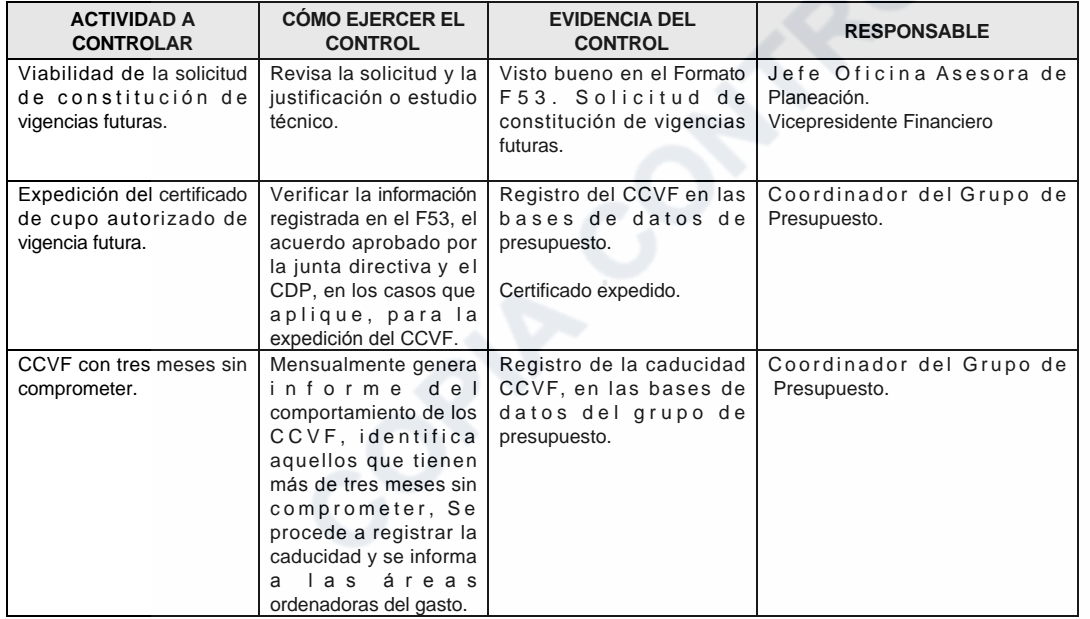

# 7. DOCUMENTOS RELACIONADOS

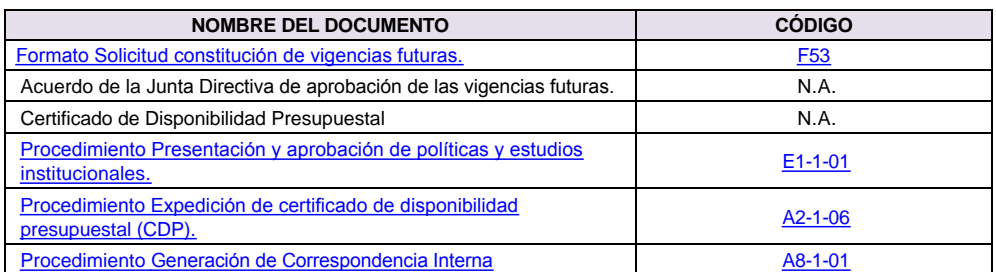

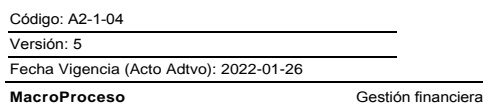

Proceso

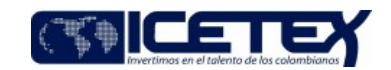

Gestión presupuesta

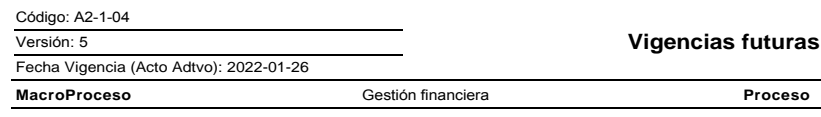

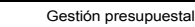

Œ

# **Modificaciones**

### Descripción de cambios

- 1. Se modifica la redacción del objetivo y alcance.
- 2. En definiciones se actualizan las definiciones y se elimina el PAC y se actualiza apoteosys por el Aplicativo financiero.
- 3. En condiciones generales se eliminan los acuerdos y se actualizan las mismas.
- 4. En la actividad 5.2.1. se modifica el nombre del formato F53.
- 5. En la actividad 5.2.2. se incluye asesor en el ejecutor de la oficina asesora de planeación y se incluyen actividades de decisión.
- 6. En la actividad 5.2.3. se elimina el vicepresidente financiero de los ejecutores
- 7. Se incluyen las actividades 5.2.4. a la 5.2.8. modificando la numeración del documento.
- 8. Se modifica el contenido general de las actividades actualizando la información, ejecutores y las mismas actividades.
- 9. En seguimiento y control se actualizan las actividades a controlar dejando la viabilidad de la solicitud, expedición del certificado del cupo autorizado, del CCVF con tres meses sin comprometer.
- 10. En documentos relacionados se modifica el nombre del formato F53.

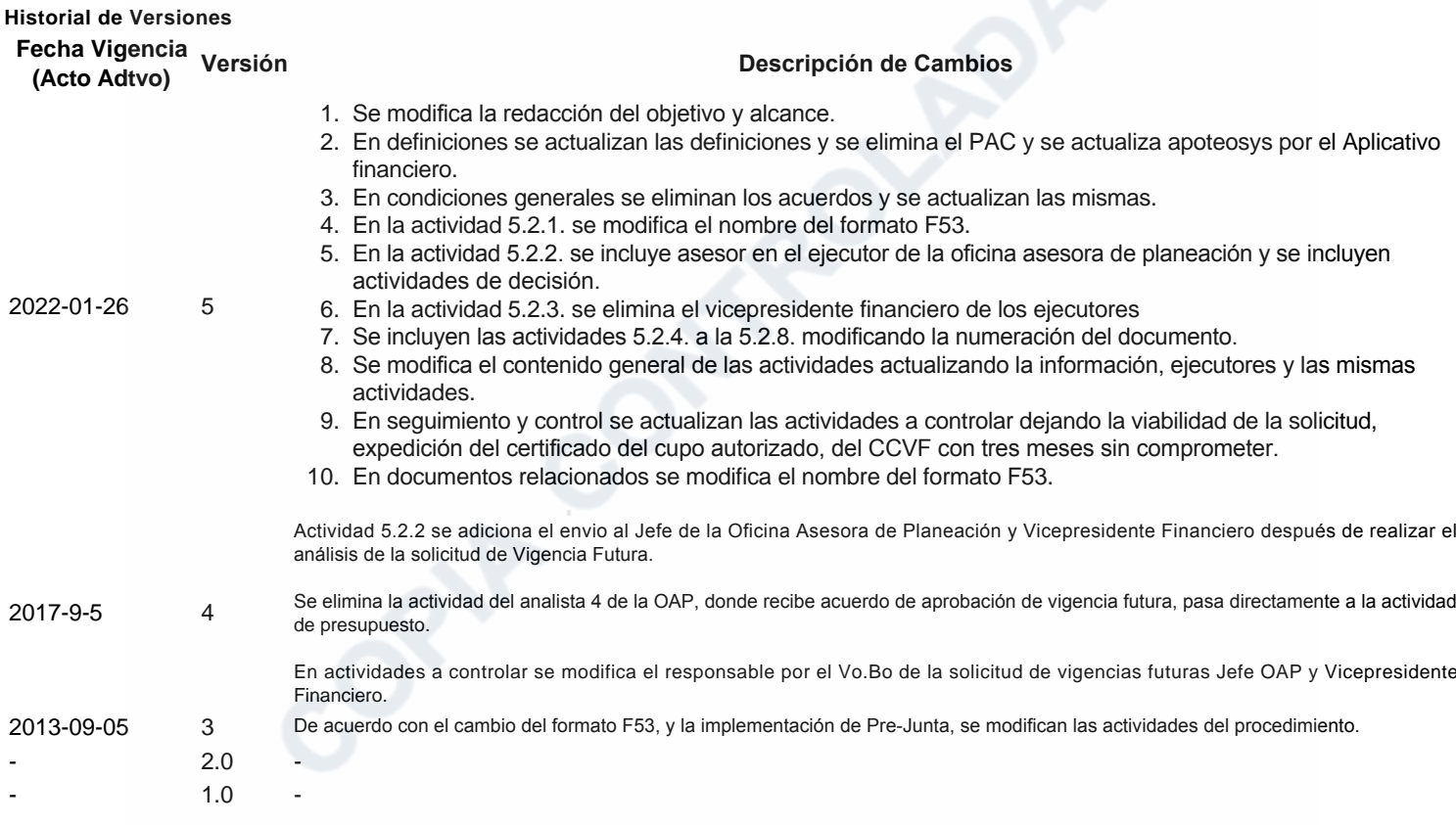